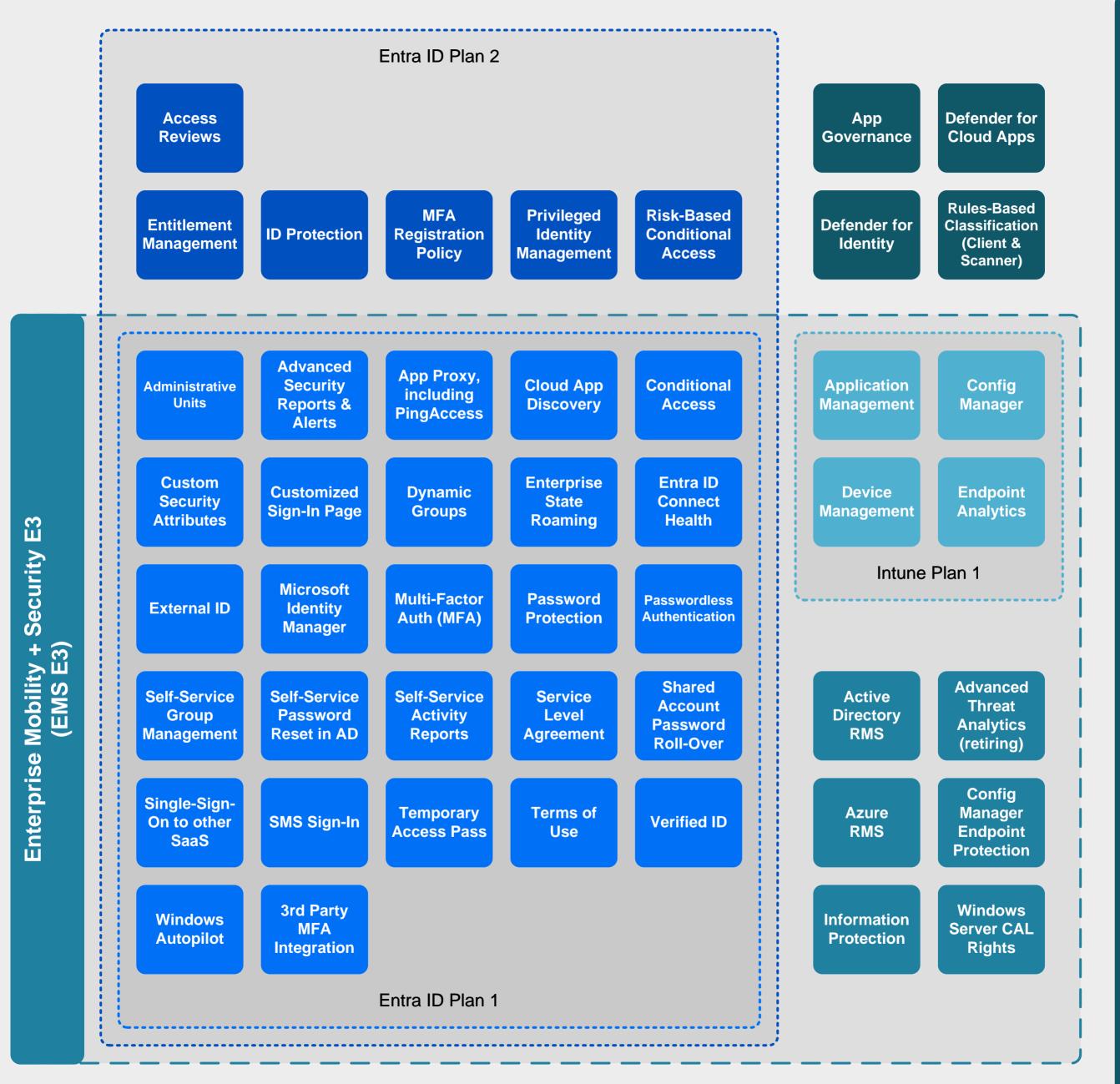

Enterprise Mobility + Security E5 (EMS E5)